## **Android xmrig Miner for ARM CPU**

http://xmrig.mx99.ml/ or https://bitcointalk.org/index.php?topic=5338550

- 1. Download the Android ARM miner:
	- 64-bit version: http://xmrig.mx99.ml/xmrigARM-phone-arm64v8.tar (for ARMv8 CPU)
	- 32-bit version: http://xmrig.mx99.ml/xmrigARM-phone-arm32v7.tar (for ARMv7 CPU)
- 2. Unzip the TAR file (on a computer if necessary) and copy them to the root directory of internal shared storage in the phone, which is /sdcard/.
- 3. Install Terminal Emulator (or Termux) app on the phone: https://play.google.com/store/apps/details?id=jackpal.androidterm

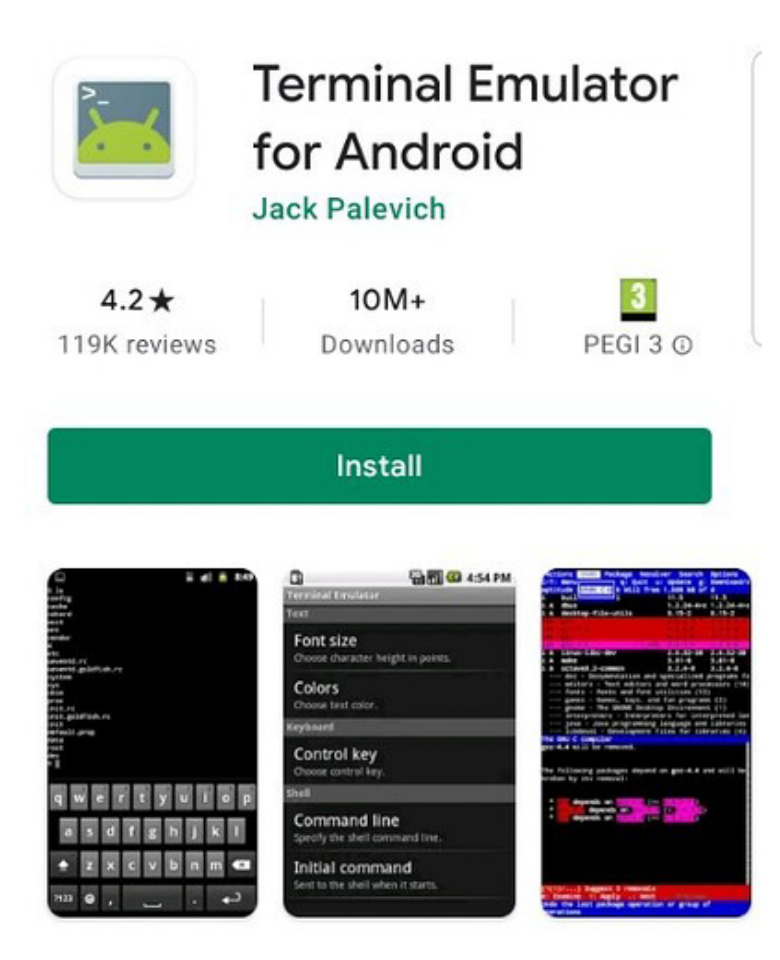

4. Open Terminal Emulator window and execute the following 5 commands (case-sensitive):

```
cd /sdcard/ 
cp xmrig* lib*.so run*.sh ~/ 
cd \sim/chmod 755 xmrig* run*.sh 
./xmrig -o PoolAddress:Port -u WalletAddressOrUsername -p Password -a Algorithm
```
5. DONE:

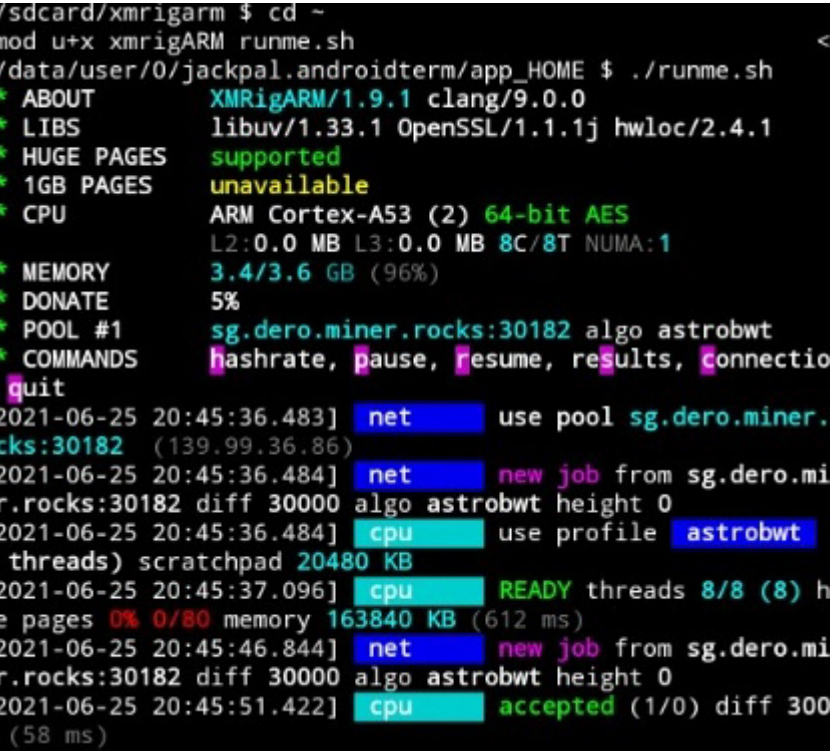

- 6. After the above setup, you only need to run the last command later on: ./xmrig -o PoolAddress:Port -u WalletAddressOrUsername -p Password -a Algorithm
- 7. Alternatively, you can run a one-line script to download and install it automatically:

http://xmrig.mx99.ml/#download

## **NOTE:**

1. You should **not** run the above commands as root.

2. You can run "uname-m" to check whether it's 64-bit or 32-bit CPU.armv8\* or aarch64 is 64-bit CPU/OS. armv7\* or arm is 32-bit CPU/OS.

3. When accessing /sdcard/, Terminal Emulator app needs the permission to access the internal shared storage. Please go to Phone Settings -> Applications -> Terminal Emulator -> Permissions. Then grant Storage permission.

4. You'd better let Terminal Emulator to "Take WakeLock" (from : menu) which can hopefully prevent Android from entering power-saving mode. It works on many but not all devices.

5. All supported algorithms are listed at http://xmrig.mx99.ml/algorithms.txt

## **WARNING:**

Your phone may become very hot. It is really **not** a good idea to mine using your main phone. If the phone is too hot, you can use "–t N" parameter to limit the number of CPU cores to use. Keep the phone far away from anything flammable.

## **TECH SUPPORT:**

https://discord.gg/ABW9eSjjGJ